# **Columns**

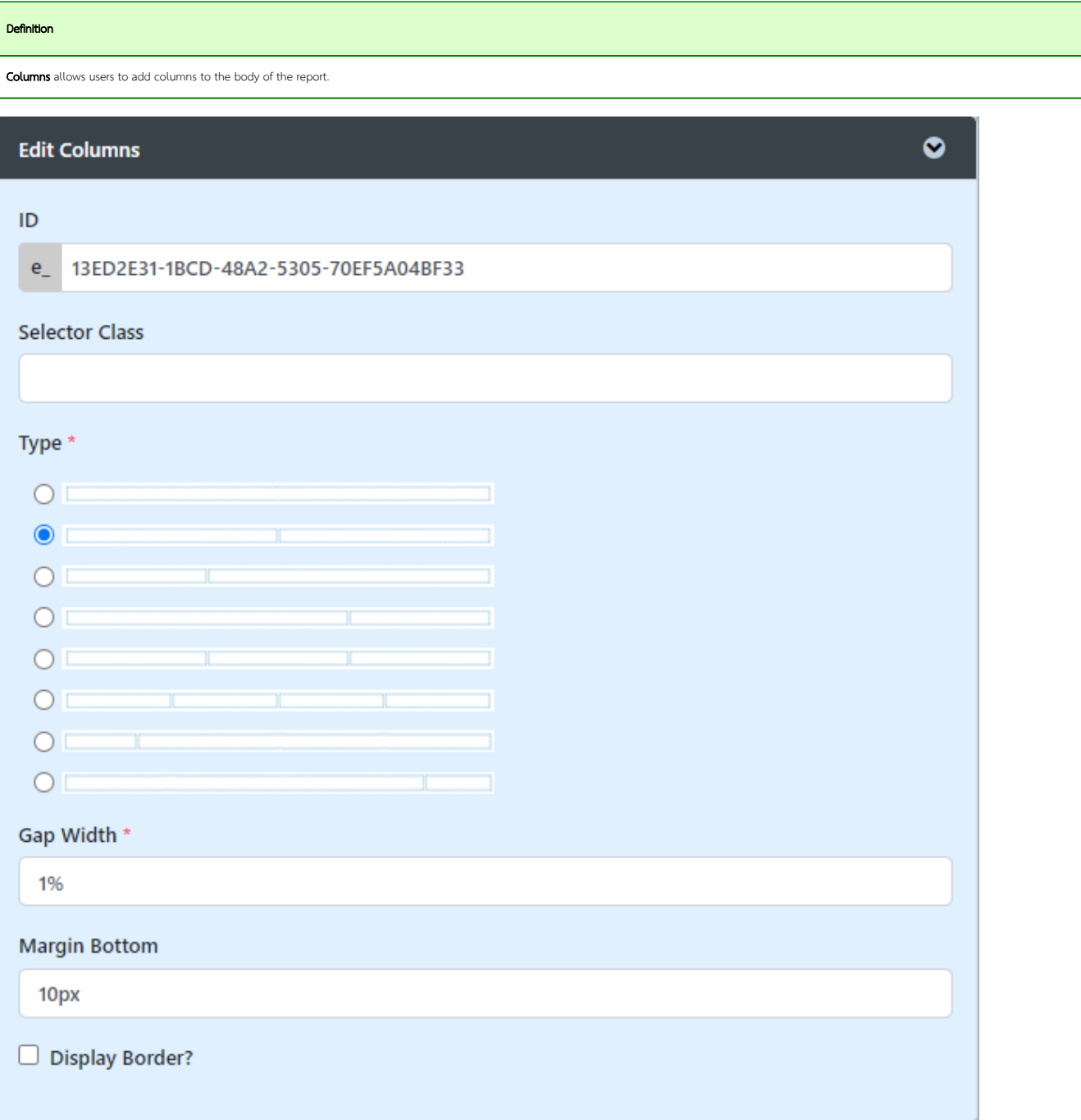

### Figure 1 : Columns Properties

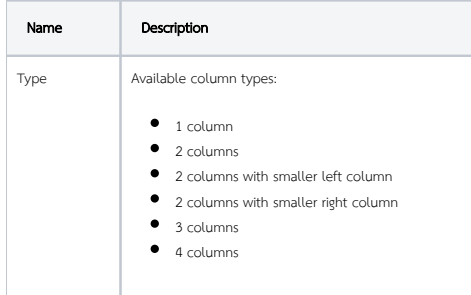

 $\odot$ 

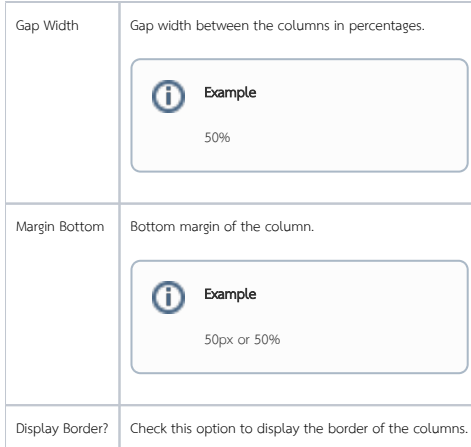

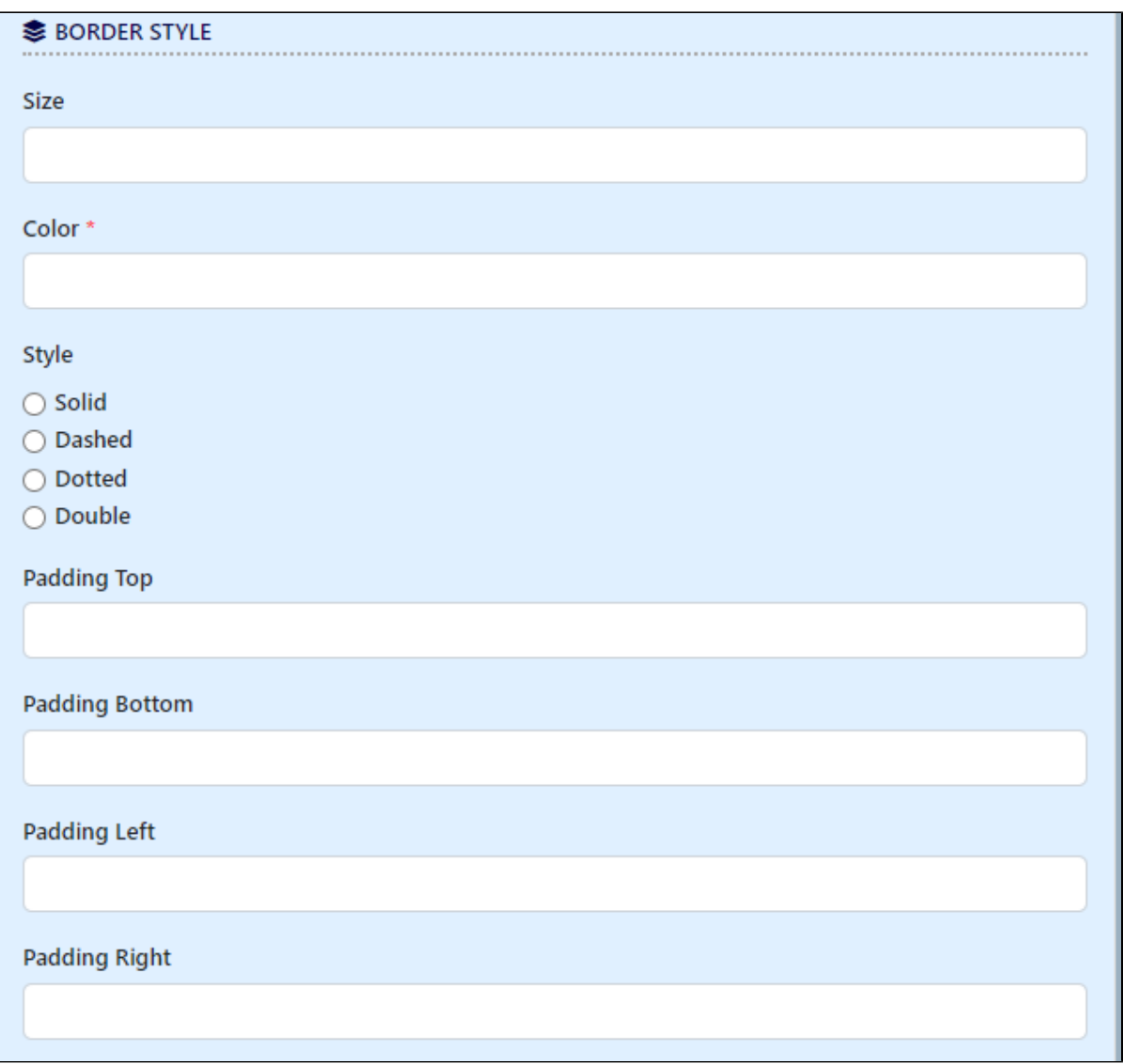

### Figure 2 : Columns Properties - Border Style

This section is only available when **Display Border** is checked.

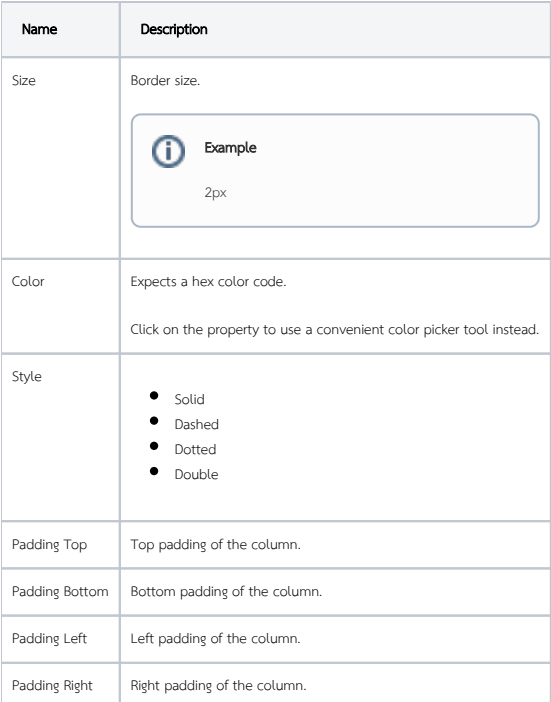

 $\bullet$ 

Y

# **Advanced Options**

# **DERMISSION**

## Permission

#### Figure 3 : Columns Properties - Advanced Options

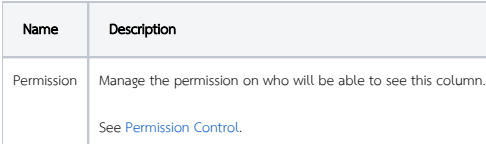